**Minimo крякнутая версия Скачать бесплатно без регистрации [32|64bit]**

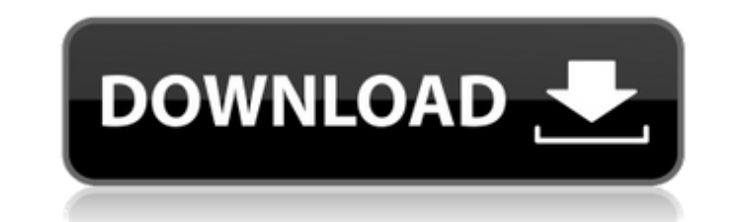

#### **Minimo Crack Incl Product Key For Windows (Updated 2022)**

• Настройте новую вкладку с постоянно растущим выбором тем Chrome. • Настройте, сколько времени требуется для отображения новых вкладок. • Получите исчерпывающую информацию о текущем времени и дате, состоянии подключения к • Используйте вкладку Google Search, чтобы получать результаты веб-поиска прямо со страницы новой вкладки. • Раскрашивайте результаты поиска Google и даже добавляйте изображения и видео. • Введите слово, и быстрый поиск э прямо со страницы новой вкладки. • Добавляйте собственные закладки на страницу новой вкладки одним щелчком мыши. • Сохранить список страниц на новой вкладке. • Используйте новую вкладку в качестве бегущего списка дел. • Ле сайтов на новую вкладку. • Поддерживайте расширение в актуальном состоянии, добавляя новые темы и функции. • Изучите различные дополнительные параметры, чтобы настроить расширение в соответствии с вашими потребностями. • Н внешний вид, размер и поведение панели инструментов. • Измените формат времени и добавьте собственные сочетания клавиш. • Выберите новый стиль и тему страницы вкладки. • Легко переключать темы из меню. • Иллюстрированная т смартфонах. • Темная тема с упором на функциональность. • Легкая тема с акцентом на дизайн. • Зеленая тема, основанная на цветовой схеме Mozilla Firefox. • Идеально сбалансированная цветовая схема для использования как на Создайте свой собственный значок и цветовую схему. • Прямые уведомления о событиях, которые вас интересуют. • Работает с широким спектром веб-сайтов, включая Wikipedia, Amazon, Google, Facebook и Twitter. • Работает с Goo большинством распространенных веб-браузеров. • Выберите категорию подключения к Интернету, которая вас больше всего интересует: Wi-Fi, Модем, Мобильные данные, Сотовая связь, VPN, 4G или DNS/HTTP. • Отображает скорость се приблизительную продолжительность загружаемого файла в секундах. • Отображает процент заряда батареи. • Анимировать общую непрозрачность расширения. • Анимировать продолжительность отображения новых вкладок. • Анимировать • Анимировать изменение цвета в результатах поиска Google. • Анимировать непрозрачность панели инструментов новой вкладки.

--------------- Minimo — это минималистичное расширение браузера с новой вкладкой для Chrome, которое помогает вам использовать Chrome более эффективно. Прочитайте описание, чтобы увидеть больше возможностей. Особенности быстрым ссылкам на ваши любимые страницы. \* Автоматически переключаться на текущее время и дату (только на мобильном телефоне). \* Держите ваши предложения и закладки организованными. \* Запишите вещи в режиме письма. \* Изме на мобильном телефоне). \* Измените сочетание клавиш для режима письма (только на мобильном телефоне). \* Изменить цвет панели инструментов (только на мобильных устройствах). \* Скорость загрузки в Мбит/с (только на мобильных батареи (ноутбук или устройство). \* ...И многое другое! \* Добавляйте новые кнопки, виджеты или страницы в новый браузер вкладок. \* Простая установка и отсутствие хромированного переключателя \* Получайте уведомления при изм информацию из системного часового пояса. \* Показывает уровень заряда батареи. \* Язык предназначен только для пользовательского интерфейса. \* Вам не нужны разрешения учетных записей, чтобы управлять браузером с новой вкладк |avaScript. \* Работает на мобильных устройствах и планшетах \* Прогноз погоды. \* Включить |avaScript. \* Бета-версия, имейте в виду, что это приложение может потребовать некоторых изменений на более позднем этапе. Большинст это небольшие, регулярные истории о борьбе, добре и моментах ликования. Я не король репостов и репостов и репостов, но уверен, вам будет это интересно. Дайте мне знать, если вы хотите сделать репост этого поста, потому что Стиллер Ха-ха, я не знал, что он тоже высокий человек. Молодец, Бен! 2. 3. Хе Алина Вау, вот оно. Вот как вы это делаете. Красивый. 4. Этот пост запрещен Jay-Z, стоп! У меня часто заканчиваются идеи для гифок, я имею в вид анимированные гифки. Вот самые смешные анимированные гифки, которые я нашел, которые обязательно заставят вас посмеяться. И не забудьте поделиться ими с друзьями и семьей.Или почему бы вам не использовать редактор анимиров собственных анимированных GIF-файлов? Это довольно весело. Вы умеете устанавливать приложения на 1709e42c4c

### **Minimo Crack**

## **Minimo Crack [32|64bit]**

● Простой, но функциональный ● Темный режим и светлый режим для настройки новой вкладки. ● Скоро - больше возможностей! ● Светлая тема ● Можно разблокировать с помощью учетной записи Chrome Web Store. ●Режим записи ●Изме времени ●Выбор сочетания клавиш ● Вручную добавляйте веб-сайты на страницу новой вкладки. ● Настраивается пользователем ●Самые полезные сайты ●Простой в использовании ●Бесплатно ●Версия 2 Больше информации: ● Скоро будет Пожалуйста, не переключайтесь. ●Дополнительные варианты и дополнительные расширения доступны на сайте www.minimo.google.com. ●Поддержите нас бесплатно ●Отзывы всегда приветствуются :D ● Следите за нами в Твиттере: Фейсбу конфиденциальности: КАКИЕ НОВОСТИ Мы улучшили стабильность расширения Chrome и исправили некоторые ошибки. Пожалуйста, обновите установленные расширения до последних версий. ИЗМЕНЕНИЯ Добавлена версия 2.0.0 Исправлены оши ОТВЕТСТВЕННОСТИ Контент или любая часть контента с веб-сайта не используется для создания этого расширения. Расширения, услуги и контент, представленные на этом сайте («Веб-сайт»), предоставляются Minimo Inc., 964 Fonterr («мы», «нас» или « наш"). Мы являемся компанией, зарегистрированной в штате Делавэр, США, с регистрационным номером 1 988 163, и мы официально зарегистрированы в соответствии с законодательством Соединенных Штатов. Он нах Міпіто Inc. Вы не можете использовать Веб-сайт для каких-либо целей, кроме личного некоммерческого использования, и без предварительного письменного разрешения Minimo Inc. Вы не должны изменять, декомпилировать или перепр Вы не можете копировать, публиковать, воспроизводить, распространять, связывать, отображать, продавать, лицензировать или создавать производные работы на основе любого контента на Веб-сайте. За исключением информации, прям или на странице или страницах, которые мы указываем, мы не претендуем на право собственности на материалы или услуги на Веб-сайте. Текст, фотографии, графика, видео, аудио,

## **What's New in the?**

Улучшите взаимодействие с пользователем в Chrome с помощью MinimoQ: Как исправить «Uncaught TypeError: объект не имеет метода «включено»»? Итак, я делаю функцию, которая будет добавлять ссылки между страницами на моем сай Underscore, поэтому я надеюсь, что кто-то поможет мне разобраться с этим. Я получаю сообщение об ошибке Uncaught TypeError: у объекта нет метода «включено», и он указывает на строку var id = \_.uniqueld(); Я предполагаю, ч совсем уверен, как ее исправить. Любая помощь будет оценена по достоинству! var Cтраницы = Backbone.Collection.extend({ URL-адрес: '/api/мои/страницы', инициализировать: функция () { это.fetch(); }, модель: Страница, urlR Backbone.View.extend({ инициализировать: функция () { this.model = новые страницы(); эта.коллекция = эта.модель.коллекция; }, инициализироватьКомпоненты: функция () { this.collection.on('добавить', функция (модель) { var (this.urlRoot.indexOf(url) === -1) { this.urlRoot = URL-адрес; this.model.urlRoot = URL-адрес; эта.коллекция.push(модель); } }); } }); А: Вы пытаетесь использовать this.collection.on(), где this.collection является экземп

# **System Requirements For Minimo:**

2Gb RAM, 350Mhz, 3Gb HD места. Инструкция по установке: Загрузите установщик ниже Загрузите вышеуказанное и запустите установщик После его завершения вы сможете играть с контентом. На этом пока все, любые отзывы всегда при использовать компьютеризированную хирургическую систему в терапии очаговых поражений головного мозга?]. В последнее время наблюдается всплеск компьютерных технологий лечения очаговых поражений головного мозга (ОЦГ). Цель